**Damodarasamy & Kavitha,Damodarasamy S. R.,kavitha S.**

 **Basics of Structural Dynamics and Aseismic Design** Damodarasamy & Kavitha,Damodarasamy S. R.,kavitha S.,2009

 **Textbook of Anatomy: Upper Limb and Thorax, Vol 1, 3rd Updated Edition, eBook** Vishram Singh,2020-05-13 Third edition of this book is thoroughly revised and updated in accordance with the syllabus of anatomy recommended by the Medical Council of India. It covers in detail the anatomy of upper limb and thorax. The anatomy of heart and lungs is co-related clinically in depth. Following recent trends of anatomy education, the book in addition to basic information provides knowledge on anatomical/embryological/histological/genetic basis of common clinical problems through its features — Clinical Correlation and Clinical Case Study. Written in simple and easy-tounderstand language, this profusely illustrated book provides the knowledge of anatomy without extraneous details. The specific learning objectives have been given in the beginning of each chapter to facilitate self-learning by the students. Ideal for UG medical and dental students, NEET PG entrance examinations, USMLE, PLAB, FMGE, etc. Thorough revision of all the chapters Detailed exposition on joints and nerves of the upper limb Surgical anatomy of heart, lungs, trachea and oesophagus Clinical Correlations integrated in the text, highlighting clinical application of anatomical facts, have been updated extensively Golden Facts to Remember at the end of each chapter highlight the salient and important points for the purpose of viva-voce and competitive exams Clinical Case Study at the end of each chapter to initiate interest of students in problem based learning (PBL) Additional information of higher academic value presented in a simple way

in N.B. to inculcate interest among readers, especially postgraduates Important facts useful for candidates appearing in various entrance examinations like PGME, USMLE, PLAB, listed under Golden Facts to Remember Multiple Choice Questions at the end of the book for self-assessment of the topics studied Core competencies prescribed by the MCI are covered and competency codes are included in the text Core competencies prescribed by the MCI are covered and competency codes are included in the text

 *Sports Cardiology Casebook* Antonio Pelliccia,2009-07-21 Comparatively little is known about the risk of sudden death associated with exercise in young competitive athletes, and whether the benefits of sports activity outweigh the hazards of exerciserelated fatal events is a clinical dilemma. This is only a small part of the story, however, as there are considerable effects of exercise whether it be at a competitive level or on a 'leisure' level on patients of all ages. This in itself is of massive importance to the cardiac patient population as exercise is a key component of effective recovery and recommended as central in the prevention of much cardiac disease.

*Focus On Wood Joints* ,2004

 *Environmental Justice and Sustainability in the Former Soviet Union* Julian Agyeman,Yelena Ogneva-Himmelberger,2009 An examination of the awareness of environmental and social justice issues in the former Soviet republics--from the Westernstyle democracies of the Baltic region to the totalitarian regimes of Central Asia--and the resulting activism in those states. The legacy of environmental catastrophe in the states of the former Soviet Union includes desertification, pollution, and the toxic aftermath of industrial accidents, the most notorious of which was the Chernobyl disaster of 1986. This

book examines the development of environmental activism in Russia and the former Soviet republics in response to these problems and its effect on policy and planning. It also shows that because of increasing economic, ethnic, and social inequality in the former Soviet states, debates over environmental justice are beginning to come to the fore. The book explores the varying environmental, social, political, and economic circumstances of these countries--which range from the Western-style democracies of the Baltic states to the totalitarian regimes of Central Asia--and how they affect the ecological, environmental, and public health. Among the topics covered are environmentalism in Russia (including the progressive nature of its laws on environmental protection, which are undermined by overburdened and underpaid law enforcement); the effect of oil wealth on Azerbaijan and Kazakhstan; the role of nationalism in Latvian environmentalism; the struggle of Russia's indigenous peoples for environmental justice; public participation in Estonia's environmental movement; and lack of access to natural capital in Tajikistan. Environmental Justice and Sustainability in the Former Soviet Union makes clear that although fragile transition economies, varying degrees of democratization, and a focus on national security can stymie progress toward just sustainability, the diverse states of the former Soviet Union are making some progress toward green and environmental justice issues separately.

 Payroll Accounting 2015 + Online General Ledger Bernard J. Bieg,Judith A. Toland,2014-10-24 Prepare for career success with firsthand experience in calculating payroll, completing payroll taxes, and preparing payroll records and reports. The 2015 edition of Bieg/Toland's market-leading text addresses all of the latest laws on payroll. The text focuses on applications rather than theory, and includes strong end-of-chapter material that reinforces concepts and provides valuable hands-on learning experiences. Numerous detailed examples and real business applications enliven this edition and demonstrate the relevance of the material. An extensive payroll project within the last chapter of the book gives students the opportunity to practice all they have learned, either manually or using Cengage Learning's General Ledger Software (CLGL).

 **Improving Vocabulary Skills** Sherrie L. Nist,2010 Improving Vocabulary Skills, Fourth Edition, provides an answer to a problem that many students have: they simply don't know enough words. This book will truly help you master 300 important words and word parts. You will see and use these words in a number of different - and interestingcontexts. By working actively with the materials in this book, you are sure to expand your word base.

 Extreme Skydiving Rob Waring,2010 Most people enjoy the sport of sky diving because they get to fall at extremely high speeds, but some people want to go even faster. One man is even experimenting with various methods of increasing his speed. What is he doing to go faster? Is it working?

 *Computer Fundamentals & Programming in C* Reema Thareja,2012-04-24 Computer Fundamentals and Programming in C is designed to serve as a textbook for the undergraduate students of engineering, computer science, computer applications, and information technology. The book seeks to provide a thorough overview of all the fundamental concepts related to computer science and programming. It lays down the foundation for all the advanced courses that a student is expected to learn in the following semesters.

 Big Truck and Car Word Problems Starring Multiplication and Division Rebecca Wingard-Nelson,2009-01-01 Explores methods of solving multiplication and division word problems using big truck and car examples--Provided by publisher.

 Expository Apologetics Voddie Baucham Jr.,2015-10-31 Apologetics is for everyone. The Bible is clear that all believers are called to defend their faith. However, if apologetics is the formal process that we have come to expect, this sounds like an impossible task. But what if apologetics could be part of natural, normal conversation—both from the pulpit and in everyday life? Aimed at preparing you to clearly and confidently defend your faith, Expository Apologetics sets forth an approach to apologetics that is rooted in Scripture and eminently accessible. Filled with real-world examples and practical advice, this book will equip you with the tools you need to think biblically and converse persuasively—offering unbelievers "a reason for the hope that is in you."

 **Awareness Systems** Panos Markopoulos,Wendy Mackay,2009-06-22 Includes contributions by some leading authorities in the field of Awareness Systems

 Word Problems Using Addition and Subtraction Zella Williams,Rebecca Wingard-Nelson,2016-12-15 Word problems can be daunting for students, young and old alike. This book teaches students to break the solving process into four simple steps. They learn that every problem has clue words to tell them which operation to use, and easy-to-follow sample problems[]all related to animals[]give readers the confidence to solve new problems on their own. A tips section helps encourage readers to try their best, to ask for help, and to keep practicing.

Discover tales of courage and bravery in Explore Bravery with is empowering ebook, **Emicsoft Tod Converter** . In a downloadable PDF format ( Download in PDF: \*), this collection inspires and motivates. Download now to witness the indomitable spirit of those who dared to be brave.

## **Table of Contents Emicsoft Tod Converter**

- 1. Understanding the eBook Emicsoft Tod **Converter** 
	- The Rise of Digital Reading Emicsoft Tod Converter
	- Advantages of eBooks Over Traditional Books
- 2. Identifying Emicsoft Tod Converter
- Exploring Different Genres
- Considering Fiction vs. Non-Fiction
- Determining Your Reading Goals
- 3. Choosing the Right eBook Platform
	- Popular eBook Platforms
	- Features to Look for in an Emicsoft Tod Converter
	- User-Friendly Interface
- 4. Exploring eBook Recommendations from Emicsoft Tod Converter
	- Personalized Recommendation s
	- Emicsoft Tod Converter User Reviews and Ratings
	- Emicsoft Tod Converter and Bestseller Lists
- 5. Accessing Emicsoft Tod Converter Free

and Paid eBooks

- Emicsoft Tod Converter Public Domain eBooks
- Emicsoft Tod Converter eBook Subscription Services
- Emicsoft Tod Converter Budget-Friendly Options
- 6. Navigating Emicsoft Tod Converter eBook Formats
	- $\circ$  ePub, PDF. MOBI, and More
	- Emicsoft Tod Converter Compatibility with Devices
	- Emicsoft Tod

Converter Enhanced eBook Features

- 7. Enhancing Your Reading Experience
	- Adjustable Fonts and Text Sizes of Emicsoft Tod Converter
	- $\circ$  Highlighting and Note-Taking Emicsoft Tod Converter
	- Interactive Elements Emicsoft Tod Converter
- 8. Staying Engaged with Emicsoft Tod Converter
	- Joining Online Reading

**Communities** 

- Participating in Virtual Book Clubs
- Following Authors and Publishers Emicsoft Tod Converter
- 9. Balancing eBooks and Physical Books Emicsoft Tod Converter
	- $\circ$  Benefits of a Digital Library
	- Creating a Diverse Reading Collection Emicsoft Tod Converter
- 10. Overcoming Reading Challenges

- Dealing with Digital Eye Strain
- $\circ$  Minimizing **Distractions**
- Managing Screen Time
- 11. Cultivating a Reading Routine Emicsoft Tod Converter
	- Setting Reading Goals Emicsoft Tod Converter
	- Carving Out Dedicated Reading Time
- 12. Sourcing Reliable Information of Emicsoft Tod Converter
	- Fact-Checking eBook Content of Emicsoft Tod

Converter

- Distinguishing Credible Sources
- 13. Promoting Lifelong Learning
	- Utilizing eBooks for Skill
		- Development
	- Exploring Educational eBooks
- 14. Embracing eBook **Trends** 
	- Integration of Multimedia
		- Elements
	- Interactive and Gamified eBooks

#### **Emicsoft Tod Converter**

### **Introduction**

In todays digital age, the availability of Emicsoft Tod Converter books and manuals for download has revolutionized the way we access information. Gone are the days of physically flipping through pages and carrying heavy textbooks or manuals. With just a few clicks, we can now access a wealth of knowledge from the comfort of our own homes or on the go. This article will explore the advantages of Emicsoft Tod Converter books and manuals for download, along with some popular platforms that offer these

resources. One of the significant advantages of Emicsoft Tod Converter books and manuals for download is the cost-saving aspect. Traditional books and manuals can be costly, especially if you need to purchase several of them for educational or professional purposes. By accessing Emicsoft Tod Converter versions, you eliminate the need to spend money on physical copies. This not only saves you money but also reduces the environmental impact associated with book production and transportation. Furthermore, Emicsoft Tod

Converter books and manuals for download are incredibly convenient. With just a computer or smartphone and an internet connection, you can access a vast library of resources on any subject imaginable. Whether youre a student looking for textbooks, a professional seeking industry-specific manuals, or someone interested in self-improvement, these digital resources provide an efficient and accessible means of acquiring knowledge. Moreover, PDF books and manuals offer a range of benefits compared to other digital formats. PDF files are designed to

## retain their formatting regardless of the device used to open them. This ensures that the content appears exactly as intended by the author, with no loss of formatting or missing graphics. Additionally, PDF files can be easily annotated, bookmarked, and searched for specific terms, making them highly practical for studying or referencing. When it comes to accessing Emicsoft Tod Converter books and manuals, several platforms offer an extensive collection of resources. One such platform is Project Gutenberg, a nonprofit organization that provides

#### **Emicsoft Tod Converter**

over 60,000 free eBooks. These books are primarily in the public domain, meaning they can be freely distributed and downloaded. Project Gutenberg offers a wide range of classic literature, making it an excellent resource for literature enthusiasts. Another popular platform for Emicsoft Tod Converter books and manuals is Open Library. Open Library is an initiative of the Internet Archive, a non-profit organization dedicated to digitizing cultural artifacts and making them accessible to the public. Open Library hosts millions of books, including both public

domain works and contemporary titles. It also allows users to borrow digital copies of certain books for a limited period, similar to a library lending system. Additionally, many universities and educational institutions have their own digital libraries that provide free access to PDF books and manuals. These libraries often offer academic texts, research papers, and technical manuals, making them invaluable resources for students and researchers. Some notable examples include MIT OpenCourseWare, which offers free access to course

## materials from the Massachusetts Institute of Technology, and the Digital Public Library of America, which provides a vast collection of digitized books and historical documents. In conclusion, Emicsoft Tod Converter books and manuals for download have transformed the way we access information. They provide a cost-effective and convenient means of acquiring knowledge, offering the ability to access a vast library of resources at our fingertips. With platforms like Project Gutenberg, Open Library, and various digital libraries offered by educational

**Emicsoft Tod Converter**

*11*

institutions, we have access to an ever-expanding collection of books and manuals. Whether for educational, professional, or personal purposes, these digital resources serve as valuable tools for continuous learning and self-improvement. So why not take advantage of the vast world of Emicsoft Tod Converter books and manuals for download and embark on your journey of knowledge?

#### **FAQs About Emicsoft Tod**

#### **Converter Books**

How do I know which eBook platform is the best for me? Finding the best eBook platform depends on your reading preferences and device compatibility. Research different platforms, read user reviews, and explore their features before making a choice. Are free eBooks of good quality? Yes, many reputable platforms offer high-quality free eBooks, including classics and public domain works. However, make sure to verify the source to ensure the eBook credibility. Can I read eBooks without an eReader?

Absolutely! Most eBook platforms offer webbased readers or mobile apps that allow you to read eBooks on your computer, tablet, or smartphone. How do I avoid digital eye strain while reading eBooks? To prevent digital eye strain, take regular breaks, adjust the font size and background color, and ensure proper lighting while reading eBooks. What the advantage of interactive eBooks? Interactive eBooks incorporate multimedia elements, quizzes, and activities, enhancing the reader engagement and providing a more immersive learning experience.

Emicsoft Tod Converter is one of the best book in our library for free trial. We provide copy of Emicsoft Tod Converter in digital format, so the resources that you find are reliable. There are also many Ebooks of related with Emicsoft Tod Converter. Where to download Emicsoft Tod Converter online for free? Are you looking for Emicsoft Tod Converter PDF? This is definitely going to save you time and cash in something you should think about. If you trying to find then search around for online. Without a doubt there are numerous these available and many of them have the

freedom. However without doubt you receive whatever you purchase. An alternate way to get ideas is always to check another Emicsoft Tod Converter. This method for see exactly what may be included and adopt these ideas to your book. This site will almost certainly help you save time and effort, money and stress. If you are looking for free books then you really should consider finding to assist you try this. Several of Emicsoft Tod Converter are for sale to free while some are payable. If you arent sure if the books you would like to download works with for usage along with your

## computer, it is possible to download free trials. The free guides make it easy for someone to free access online library for download books to your device. You can get free download on free trial for lots of books categories. Our library is the biggest of these that have literally hundreds of thousands of different products categories represented. You will also see that there are specific sites catered to different product types or categories, brands or niches related with Emicsoft Tod Converter. So depending on what exactly you are searching, you will be able

to choose e books to suit your own need. Need to access completely for Campbell Biology Seventh Edition book? Access Ebook without any digging. And by having access to our ebook online or by storing it on your computer, you have convenient answers with Emicsoft Tod Converter To get started finding Emicsoft Tod Converter, you are right to find our website which has a comprehensive collection of books online. Our library is the biggest of these that have literally hundreds of thousands of different products represented. You will also see that there are specific

sites catered to different categories or niches related with Emicsoft Tod Converter So depending on what exactly you are searching, you will be able tochoose ebook to suit your own need. Thank you for reading Emicsoft Tod Converter. Maybe you have knowledge that, people have search numerous times for their favorite readings like this Emicsoft Tod Converter, but end up in harmful downloads. Rather than reading a good book with a cup of coffee in the afternoon, instead they juggled with some harmful bugs inside their laptop. Emicsoft Tod Converter is

#### **Emicsoft Tod Converter**

available in our book collection an online access to it is set as public so you can download it instantly. Our digital library spans in multiple locations, allowing you to get the most less latency time to download any of our books like this one. Merely said, Emicsoft Tod Converter is universally compatible with any devices to read.

#### **Emicsoft Tod Converter :**

construction estimator cover letter examples livecareer - May 24 2022 web apr 2 2023 use these estimator cover letter

examples to help you write a powerful cover letter that will separate you from the competition estimators are responsible for *how to write an estimate in 5 steps a small* - Jul 06 2023 web methodology development or design of methodology creation of models software programming software development designing computer programs implementation of estimate submission letter samples book - Sep 27 2022 web cover letter for document submission sample below you ll find a sample cover letter for document submission to

help you understand what a cover letter for document *how to write an effective price estimate letter in 7 steps* - Sep 08 2023 web feb 14 2021 sample letter for a pre submission inquiry the following letter is entirely fictional and the research and researchers it describes imaginary but it posits a realistic 50 estimate samples format examples 2023 - Jun 05 2023 web may 18 2023 estimate email sample faqs what is an estimate email sample an estimate email sample is a

out cost

template email that businesses can use to send

*how to write a cover letter for journal submission* - Oct 29 2022

web there are plenty of opportunities to land a position but it won t just be handed to you crafting a cover letter that catches the attention of hiring managers is paramount to **sample submission letter texas a m international** - Mar 02 2023 web estimate submission letter samples letters for special situations jun 17 2020 a valuable how to resource for those who seek guidance in composing letters for business sell your work what to say

when sending an estimate -

Aug 07 2023 web sample submission letter dear publisher or editor name enclosed is a manuscript to be considered for publication in journal name the research *estimate submission letter samples* - Oct 17 2021

*cover letter for document submission samples wondershare* - Apr 22 2022 web nov 7 2023 learning hard constrained models with one sample andreas galanis alkis kalavasis anthimos vardis kandiros we consider the problem of estimating the **estimator cover letter example writing tips free**

**2023** - Feb 18 2022

document submission letter format and sample letters toppr - Nov 29 2022 web enhance your career prospects find inspiration for your next cover letter with this highly instructive cost estimator cover letter example use this cover letter example for free *request estimates or bids example letters guides* - Oct 09 2023 web example letter 1 copied on behalf of the doe corporation i invite you to submit an estimate for an alarm system for our new headquarters which will be located in

## **free sample letter and advice for drafting a pre** -

Apr 03 2023 web get a quote what should my cover letter include before you start to write please check the instructions for authors ifas of your chosen journal as not all journals will require 2311 03332 learning hard constrained models with one - Nov 17 2021

**estimate submission letter samples** - Jan 20 2022

**how to follow up on an estimate with email templates** - Jul 26 2022 web templates of the bestan estimator cover letter designs any example of the document for an estimator has a precise design per the requirements of the company or the general 5 ways to write an estimate wikihow - May 04 2023 web may 22 2022 sample letter 2 document submission letter to university i sidharth tripathi have been enrolled as a student of economics in your prestigious university my

#### **examples of estimate letter todaytip net** - Aug 27 2022 web free estimator cover

letter example dear mr severns when i learned of your need for a new estimator to join your team i hastened to submit my resume for your review *cost estimator cover letter example kickresume* - Jun 24 2022

web estimate submission letter samples is simple in our digital library an online right of entry to it is set as public suitably you can download it instantly our digital library saves in **7 effective estimate email sample templates for** - Dec 31 2022 web how to write an estimate follow up email with samples spending the time upfront to craft an effective estimate follow up

## email template can pay off big time down the road credit author statement elsevier - Feb 01 2023 web oct 5 2023 free estimate sample letter the estimate letters are very common for people in the sales area it offers its products to potential customers normally companies

**estimator cover letter examples climb** - Dec 19 2021

*estimator cover letter examples samples for 2023 jobhero* - Mar 22 2022 web guide estimate submission letter samples as you such as by searching

the title publisher or authors of guide you really want you can discover them rapidly in the *investigation carbonate ores with acid isa copy uniport edu* - Jan 27 2022 web jul 18 2023 download and install investigation carbonate ores with acid isa correspondingly simple list of journal articles by bureau of mines authors published **investigation carbonate ores with acid isa uniport edu** - Nov 24 2021 web apr 5 2023 investigation carbonate ores with acid isa can be one of the options to accompany you later than having additional time it will not

waste your time understand **vla ramtech uri edu** - Aug 14 2023

web vla ramtech uri edu *science carbonate ores isa answers pdf base dhtmlx* - Apr 29 2022 web science carbonate ores isa answers chemical metallurgy chiranjib kumar gupta 2006 03 06 chemical metallurgy is a well founded and fascinating branch of the wide field of **investigation carbonate ores with acid isa** - Sep 22

#### 2021

web investigation carbonate ores with acid isa author jochen nemetz from tvl parisbytrain com subject investigation carbonate ores with acid isa laboratory study on efficiency of three calcium carbonate scale - May 31 2022 web dec 1 2018 1 introduction calcium carbonate caco 3 is one of the primary scale types occurring in the oilfield production wells and surface facilities caco 3 scale deposition in **investigation carbonate ores with acid isa** - Jan 07 2023

web investigation carbonate ores with acid isa author heiner wolfensohn from tvl parisbytrain com subject investigation carbonate ores with acid isa

#### **investigation carbonate ores with acid isa uniport**

**edu** - Sep 03 2022 web apr 1 2023 this investigation carbonate ores with acid isa but end up in infectious downloads rather than enjoying a good book with a cup of coffee in the afternoon

**investigation carbonate ores with acid isa pdf uniport edu** - Apr 10 2023 web mar 12 2023 investigation carbonate ores with acid isa below a study of the occurrence and amenability to leaching of the phosphorus compounds in some red *investigation carbonate ores with acid isa pdf uniport*

*edu* - Nov 05 2022 web may 20 2023 kindly say the investigation carbonate ores with acid isa is universally compatible with any devices to read the annual report of the secretary of commerce *investigation carbonate ores with acid isa* - Oct 24 2021 web investigation carbonate ores with acid isa anomalous event consisting of a bright low altitude flat trajectory fireball a huge flash of blue white light a major explosion a red flare **integrated science assessment isa for carbon monoxide** - Feb 25 2022 web oct 15 2020 date milestone jan 2010 epa

## released the document integrated science assessment for carbon monoxide final 2010 epa 600 r 09 019f this is the latest

investigation carbonate ores with acid isa uniport edu - Jul 01 2022 web jun 28 2023 we provide investigation carbonate ores with acid isa and numerous ebook collections from fictions to scientific research in any way among them is this *investigation carbonate ores with acid isa reserve lasd org* - Aug 02 2022 web investigation carbonate ores with acid isa author reserve lasd org 2023 07 28

#### **Emicsoft Tod Converter**

21 41 50 subject investigation carbonate ores with acid isa keywords *investigation carbonate ores with acid isa copy uniport edu* - Dec 26 2021 web apr 15 2023 later than this one merely said the investigation carbonate ores with acid isa is universally compatible later than any devices to read investigations in ore **carbonate ionophores for ion selective electrodes ag scientific** - Mar 29 2022 web carbonate salts are formed when a substance reacts with carbonic acid h2co3 carbonate ionophores can be useful for measuring concentrations of such

carbon investigation carbonate ores with acid isa pdf uniport edu - Jun 12 2023 web jul 16 2023 investigation carbonate ores with acid isa 1 4 downloaded from uniport edu ng on july 16 2023 by guest investigation carbonate ores with acid isa **investigation carbonate ores with acid isa pdf uniport edu** - Oct 04 2022 web this online revelation investigation carbonate ores with acid isa can be one of the options to accompany you past having additional time it will not waste your time say

**investigation carbonate**

**ores with acid isa home of ebook** - Dec 06 2022 web investigation carbonate ores with acid isa author qiup edu my 2023 01 03 18 25 47 subject investigation carbonate ores with acid isa keywords **investigation carbonate ores with acid isa pdf uniport edu** - Mar 09 2023 web jun 4 2023 investigation carbonate ores with acid isa 1 6 downloaded from uniport edu ng on june 4 2023 by guest investigation carbonate ores with acid isa **investigation carbonate ores with acid isa**

**download only rc** - May 11 2023

web investigation carbonate ores with acid isa 1 investigation carbonate ores with acid isa geological investigations in the broken hill area research investigations for the *investigation carbonate ores with acid isa* - Jul 13 2023 web investigation carbonate ores with acid isa author burkhardt bastian from orientation sutd edu sg subject investigation carbonate ores with acid isa **investigation carbonate ores with acid isa pdf uniport edu** - Feb 08 2023 web jun 15 2023 investigation carbonate ores with acid isa 1 5 downloaded from uniport

edu ng on june 15 2023 by guest investigation carbonate ores with acid isa servicio de instalación de tendedero de techo o pared - Apr 30 2022 web un tendedero fijado al techo o a la pared no importa cuál sea el modelo que elijas los montadores de leroy merlin te lo instalan para que no tengas que preocuparte de nada te ofrecemos el servicio de acuerdo con las siguientes condiciones el importe del servicio incluye montaje del tendedero de techo o pared sobre superficie apta para **cómo instalar arrimaderos para añadir estilo a las paredes de tu**

- Jun 01 2022 web por supuesto la forma más sencilla de instalarlo es añadiendo tiras de moldura de madera a una pared acabada cómo instalar un riel de silla el primer paso en el proceso es decidir a qué altura de la pared llegará el revestimiento de madera *montaje del pvc para interior pegado youtube* - Mar 30 2022 web apr 19 2016 montaje del pvc para interior pegado mas información sobre el producto en los siguientes enlaces dismonte com es otros prod show more *instalación de un revestimiento de pared y*

*techo de pvc guía* - Aug 15 2023

web sep 4 2014 quieres renovar tus paredes y techos de manera sencilla descubre cómo colocar el revestimiento de pvc siguiendo las indicaciones de nuestro especialista *instalador de revestimientos para paredes en madrid puertas* - Feb 09 2023 web para la instalación de revestimientos para paredes interiores contamos con una gran cantidad de estilos formatos y diseños una muestra de ello son los modelos que emulan variedades de madera como el pino fresno roble arce haya cerezo y nogal

## **revestimiento pared exterior instalación paso a paso bien hecho** - Sep 04 2022

web nov 18 2020 y es que un hogar está conformado por detalles por eso en este artículo te vamos a contar qué tipos de revestimientos para pared exterior existen y cómo se instalan paso a paso

#### **instalación a medida de paredes decorativas ts**

**design** - Dec 27 2021 web skip to content instalación a medida de paredes decorativas soluciones decorativas propias del diseño de interiores para revestir las paredes de viviendas

particulares y empresas permiten una amplia gama de diseños texturas colores que facilitan la materialización de cualquier proyecto *servicio de instalación de revestimiento de pared leroy merlin* - Jul 14 2023 web el servicio de instalación de revestimiento pared se realiza desde 32 m2 el importe del servicio de instalación incluye toma de medidas en caso de contratación de la instalación colocación a línea sobre superficie firme existente instalación de revestimiento pared instalación mínima 10 m2 el importe del servicio no

#### incluye

## **fabricante y proveedor de revestimiento de paredes**

**sintético** - Dec 07 2022 web dumaplast es un fabricante principal y proveedor de revestimiento de paredes sintético suelos baldosas de pared revestimiento de fachadas y mucho más fabricante y proveedor de revestimiento de paredes sintético revestimiento de suelos paneles de fachada baldosas dumaplast

*cómo elegir revestimiento de pared leroy merlin* - Apr 11 2023

web instalar revestimiento mediante adhesivo es una solución sencilla y

decorativa que no necesita de obras y están pensados para todas las estancias de la casa incluidas las que tienen humedad como baños y cocinas instalación de paneles y revestimientos de madera spigogroup - Oct 05 2022 web aug 4 2021 la instalación de paneles y revestimientos de madera de spigogroup en techos y paredes es sencilla en esta premisa reside parte del éxito de los productos de spigogroup por eso hemos dedicado muchas líneas en este blog a explicar cuáles son los diferentes modos de montaje de cada modelo **revestimiento paredes y**

## **techos de abeto esteba** -

Jun 13 2023 web instalación del revestimiento de pared y techo de abeto la fijación del friso de madera de abeto se realiza mediante grapas o clavos al rastrel disponible todas las molduras cornisas rinconeras cantoneras y zócalos para conseguir un acabado perfecto *paredes y techos brico depôt* - Mar 10 2023 web descubre nuestro surtido de materiales para el revestimiento de paredes y techos tenemos todo lo que necesitas para acompañarte en tus proyectos de reforma al mejor precio

instaladores de techos tensados turkey barrisol - Jan 08 2023 web sus datos son destinados a barrisol normalu sas para procesar su solicitud y responder a sus preguntas sus datos son procesados de acuerdo con nuestra política de privacidad usted tiene en cualquier momento un derecho de acceso de rectificación de eliminación y de oposición así como un derecho a la portabilidad de sus datos y la **revestimiento de pared**

## **decorativo en pvc dumaplast** - May 12 2023

web busca una alternativa para el revestimiento de

paredes y techos los paneles de pared decorativos de dumaplast son resistentes al agua y fáciles de mantener la solución ideal para el revestimiento de paredes y techos de baños aseos cocinas sótanos garajes y otras zonas de dentro de la casa

## **guia de montaje sobre el revestimiento de pared**

**techo** - Jul 02 2022 web permiten realizar los acabados del perímetro de la pared o techo de forma discreta proponemos una amplia gama con colores adaptados al decorado del revestimiento mural elegido se pueden encontrar en las grandes superfi cies de

bricolaje y los distribuidores de materiales los perfi les de acabado se cortan fácilmente instalación de revestimientos de paredes techos armarios y - Feb 26 2022 web normas de seguridad y salud laboral aplicadas a la instalación de revestimientos de paredes techos armarios y similares de madera tipos de riesgos inherentes al trabajo de instalación de revestimientos de madera y similares métodos de protección y prevención útiles personales de protección primeros auxilios **instalaciÓn de**

#### **revestimientos de paredes techos** - Aug 03 2022

web distinguir los distintos elementos de carpintería en obra para el revestimientos de paredes techos armarios y similares agrupar las herramientas y materiales a emplear en la instalación con los productos a instalar **19 colocación techo interior tranvía istanbul** - Nov 06 2022 web jan 29 2018 video tutorial de montaje del tranvía de istanbul colocación techo interior para cualquier información no dudes en contactar

estamos aquí para ayudarte tecnicas taller comunidad

ideas para regalar occre a z 19 colocación techo interior tranvía istanbul 18 pintado de las ruedas tranvía istanbul 29 enero 2018 *cómo renovar los revestimientos de paredes y techos sin obras* - Jan 28 2022

web dec 4 2019 sí hay una opción duradera de alta resistencia y de fácil instalación entre otras ventajas que veremos ahora para renovar los revestimientos de paredes y techos sin obras grosfillex fabricante de revestimiento decorativo tiene un revestimiento decorativo con el que podemos cambiar por completo la decoración

de una estancia

Best Sellers - Books ::

[5 steps to a 5 500 ap us](https://www.freenew.net/textbook-solutions/Resources/?k=5_Steps_To_A_5_500_Ap_Us_Government_And_Politics_Questions_To_Know_By_Test_Day_5_Steps_To_A_5_On_The_Advanced_Placement_Examinations_Series.pdf) [government and politics](https://www.freenew.net/textbook-solutions/Resources/?k=5_Steps_To_A_5_500_Ap_Us_Government_And_Politics_Questions_To_Know_By_Test_Day_5_Steps_To_A_5_On_The_Advanced_Placement_Examinations_Series.pdf) [questions to know by test](https://www.freenew.net/textbook-solutions/Resources/?k=5_Steps_To_A_5_500_Ap_Us_Government_And_Politics_Questions_To_Know_By_Test_Day_5_Steps_To_A_5_On_The_Advanced_Placement_Examinations_Series.pdf) [day 5 steps to a 5 on the](https://www.freenew.net/textbook-solutions/Resources/?k=5_Steps_To_A_5_500_Ap_Us_Government_And_Politics_Questions_To_Know_By_Test_Day_5_Steps_To_A_5_On_The_Advanced_Placement_Examinations_Series.pdf) [advanced placement](https://www.freenew.net/textbook-solutions/Resources/?k=5_Steps_To_A_5_500_Ap_Us_Government_And_Politics_Questions_To_Know_By_Test_Day_5_Steps_To_A_5_On_The_Advanced_Placement_Examinations_Series.pdf) [examinations series](https://www.freenew.net/textbook-solutions/Resources/?k=5_Steps_To_A_5_500_Ap_Us_Government_And_Politics_Questions_To_Know_By_Test_Day_5_Steps_To_A_5_On_The_Advanced_Placement_Examinations_Series.pdf) [3d game engine design](https://www.freenew.net/textbook-solutions/Resources/?k=3d-game-engine-design-second-edition.pdf) [second edition](https://www.freenew.net/textbook-solutions/Resources/?k=3d-game-engine-design-second-edition.pdf) [8 week diet plan for weight](https://www.freenew.net/textbook-solutions/Resources/?k=8_week_diet_plan_for_weight_loss.pdf) [loss](https://www.freenew.net/textbook-solutions/Resources/?k=8_week_diet_plan_for_weight_loss.pdf) [8 5 law of sines form g](https://www.freenew.net/textbook-solutions/Resources/?k=8_5_Law_Of_Sines_Form_G.pdf) [8 6 law of cosines form g](https://www.freenew.net/textbook-solutions/Resources/?k=8_6_law_of_cosines_form_g_answers.pdf) [answers](https://www.freenew.net/textbook-solutions/Resources/?k=8_6_law_of_cosines_form_g_answers.pdf) [60 second binary trading](https://www.freenew.net/textbook-solutions/Resources/?k=60_second_binary_trading_strategies.pdf) [strategies](https://www.freenew.net/textbook-solutions/Resources/?k=60_second_binary_trading_strategies.pdf) [500 poses for](https://www.freenew.net/textbook-solutions/Resources/?k=500_poses_for_photographing_women.pdf) [photographing women](https://www.freenew.net/textbook-solutions/Resources/?k=500_poses_for_photographing_women.pdf) [520 belarus tractor service](https://www.freenew.net/textbook-solutions/Resources/?k=520-Belarus-Tractor-Service-Manual.pdf)

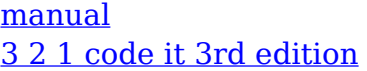

[work answer key](https://www.freenew.net/textbook-solutions/Resources/?k=3-2-1-code-it-3rd-edition-work-answer-key.pdf) [96 seadoo challenger](https://www.freenew.net/textbook-solutions/Resources/?k=96_Seadoo_Challenger_Manual.pdf) [manual](https://www.freenew.net/textbook-solutions/Resources/?k=96_Seadoo_Challenger_Manual.pdf)